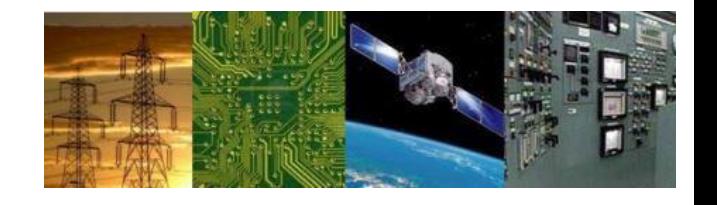

#### **Microprocessors and Interfaces: 2021-22 Lecture 13 8086 Arithmetic Instructions : Part-2**

#### **By Dr. Sanjay Vidhyadharan**

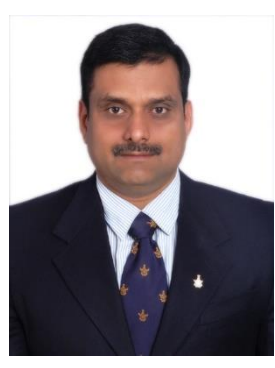

ELECTRICAL ELECTRONICS COMMUNICATION INSTRUMENTATION

### **Addition**

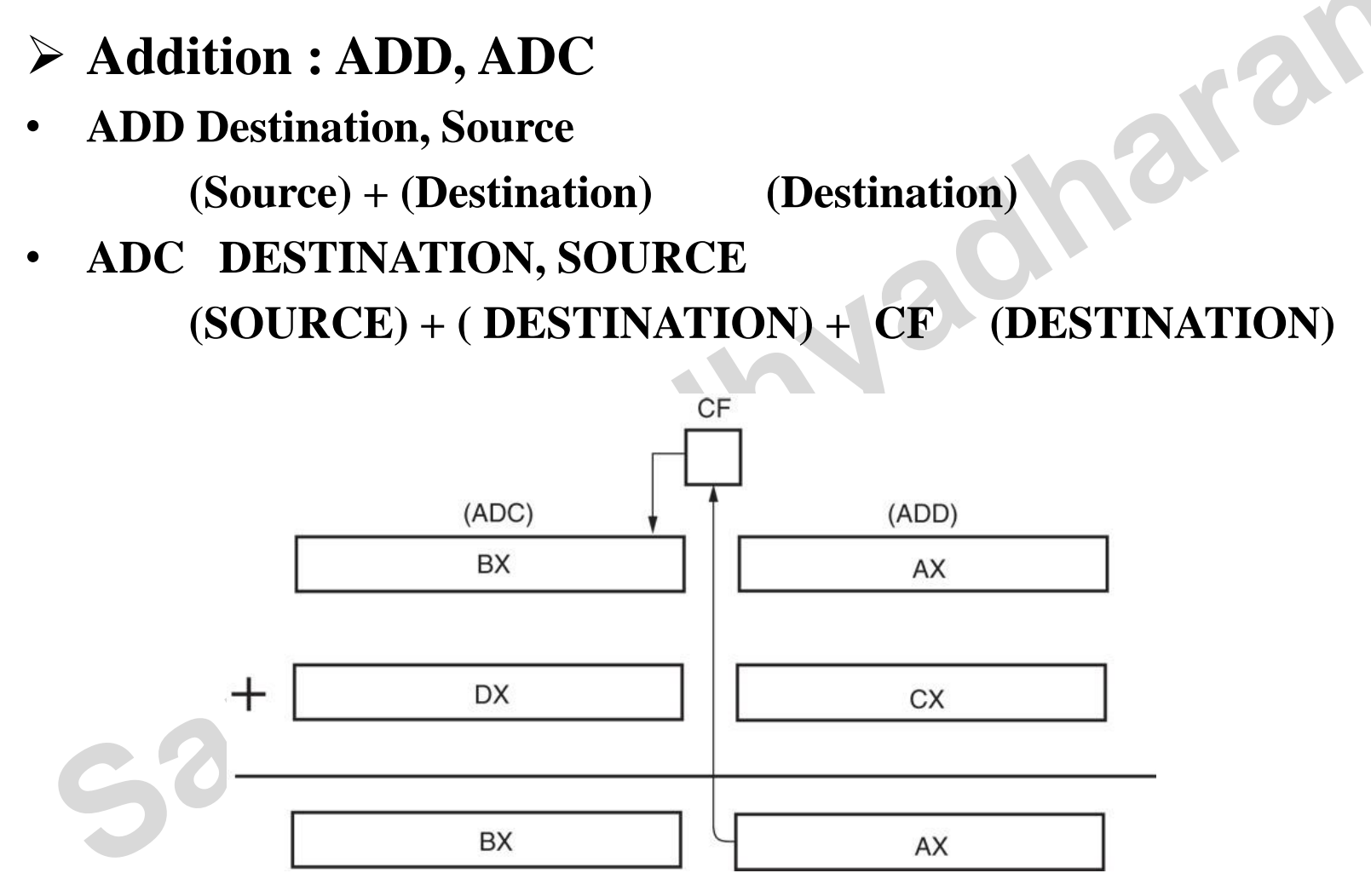

**2/23/2021 2**

#### **Subtraction**

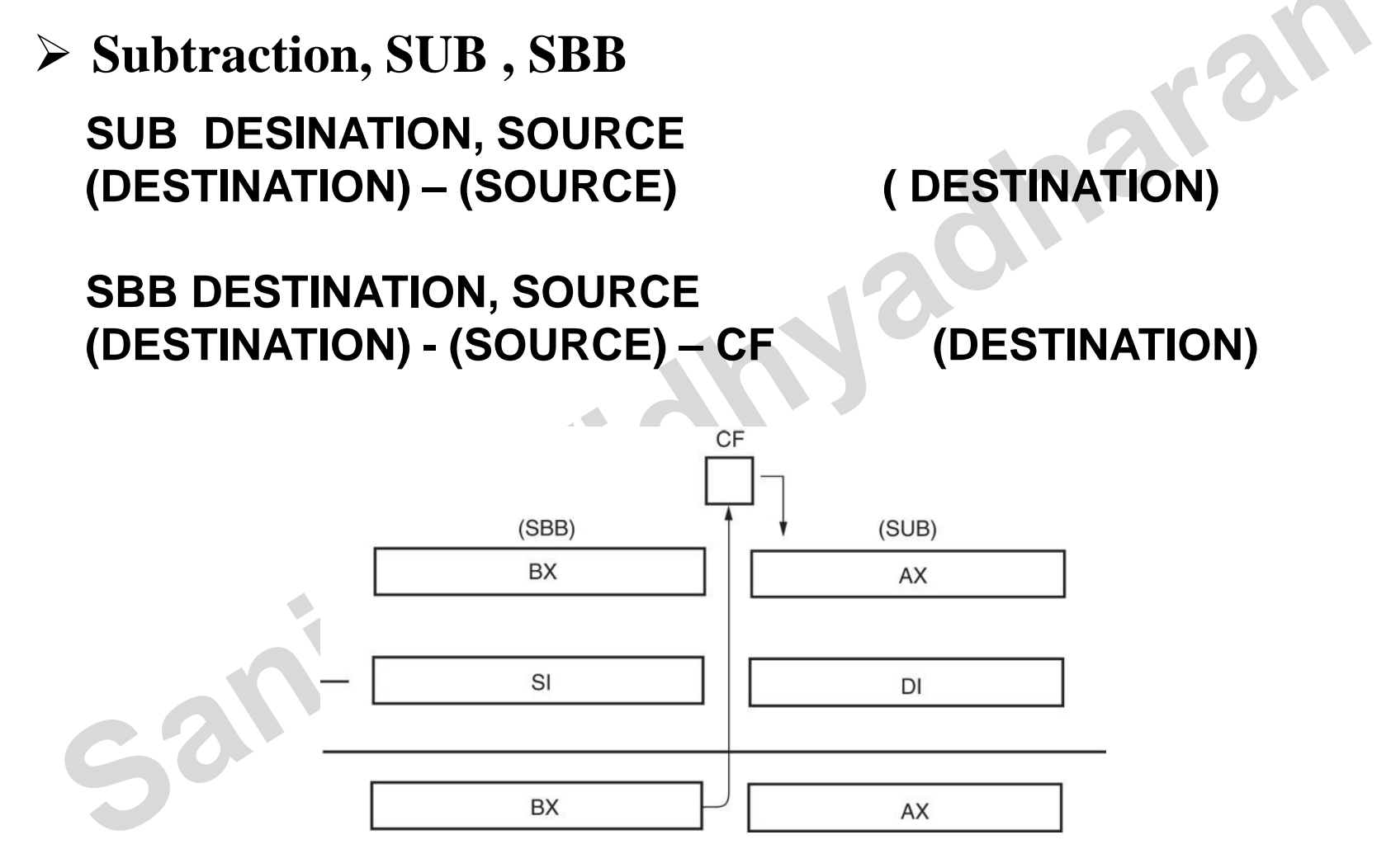

**2/23/2021 3**

## **Compare Instruction**

- $\checkmark$  Compare instruction is a subtraction that changes only the flag bits. Destination operand never changes
- ✓ CMP Destination, Source

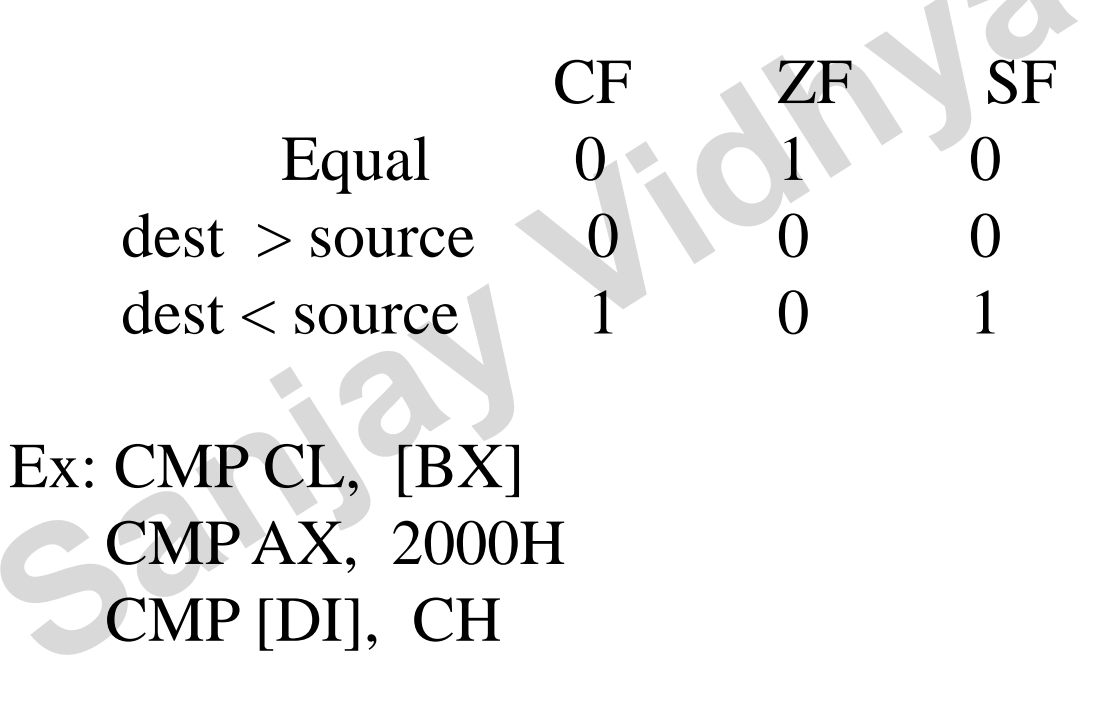

# **8-Bit Multiplication**

- With 8-bit multiplication, the multiplicand is always in the AL register, signed or unsigned.
	- multiplier can be any 8-bit register or memory location
- Immediate multiplication is not allowed unless the special signed immediate multiplication ( in 80186) instruction appears in a program.

ELECTRICAL ELECTRONICS COMMUNICATION INSTRUMENTATION

- 
- Eg. MUL Byte PTR [BX] (Product in AX)

Eg. MUL BL (Product in AX)

# **16-Bit Multiplication**

- Word multiplication is very similar to byte multiplication.
- AX contains the multiplicand instead of AL. – 32-bit product appears in DX–AX instead of AX
- The DX register always contains the most significant 16 bits of the product; AX contains the least significant 16 bits.

Eg. MUL BX (Product in DX-AX) Eg. MUL Word PTR [BX] (Product in DX-AX)

## **Division**

- Occurs on 8- or 16-bit numbers.
	- signed (IDIV) or unsigned (DIV) integers
- Dividend is always a double-width dividend, divided by the operand.
- There is no immediate division instruction available to any microprocessor.
	- Eg . DIV BL (Contents of AX divided by BL Quotient in AL and Remainder in AH) Eg . DIV BH (Contents of DX-AX divided by BH Quotient in AX and Remainder in DX)

## **Increment**

- The INC instruction adds 1 to any register or memory location, except a segment register.
- The size of the data must be described by using the BYTE PTR, WORD PTR directives.
- The assembler program cannot determine if the INC [BX] instruction is a byte-, word-sized increment.

Ex: INC CX ; Add 1 to the contents of CX. Ex: INC DI ; Add 1 to the contents of DI. EX: INC BYTEPTR [DI] ; Increments the byte pointed to by the contents of DI.

( AF, OF, PF, SF, ZF affected, CF not affected)

## **INC/DEC the contents of a Memory location**

 $\triangleright$  Specify the data size in memory

use directive

- BYTE PTR, WORD PTR, DWORD PTR
- INC WORD PTR [BX]
- INC BYTE PTR[BX]
- $BX-1000_H$  DS-2000<sub>H</sub>

After execution of INC WORD PTR  $[BX]$ 

**21000 00**

21001 01

After execution of INC BYTE PTR [BX]

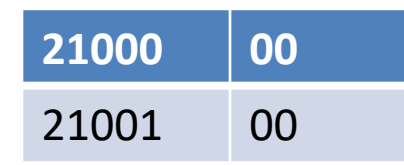

**2/23/2021 9**

**21000 FF**

Consider

21001 00

ELECTRICAL ELECTRONICS COMMUNICATION INSTRUMENTATION

## **BCD and ASCII Arithmetic**

The microprocessor allows arithmetic manipulation of both BCD (**binary-coded decimal**) and ASCII (**American Standard Code for Information Interchange**) data.

Sant

## **BCD Arithmetic**

- Two arithmetic techniques operate with BCD data:
- addition and subtraction.

 $\sim$  0

- DAA (**decimal adjust after addition**) instruction follows BCD addition,
- DAS (**decimal adjust after subtraction**) follows BCD subtraction.
	- both correct the result of addition or subtraction so it is a BCD number

#### **DAA**

- DAA follows the ADD or ADC instruction to adjust the result into a BCD result.
- After adding the AL and BL registers, the result is adjusted with a DAA instruction before being stored.
- Ex: before execution let  $AL = 0101 1001 = 59$  BCD and

BL= 0011 0101= 35 BCD

ADD AL,BL ; AL =1000 1110= 8EH

- DAA ; Add 0110 because 1110 > 9
	- ; AL= 1001 0100= 94 BCD

AF,CF,PF and ZF are affected. OF is undefined after DAA instruction.

#### **DAS Instruction**

• Functions as does DAA instruction, except it follows a subtraction instead of an addition.

ELECTRICAL ELECTRONICS COMMUNICATION INSTRUMENTATION

 $\text{Ex: AL}=1000\ 0110 = 86\ \text{BCD}$ BH= 0101 0111 =57 BCD  $SUB AL, BH$  ;  $AL = 00101111 = 2FH, CF = 0$ DAS : lower nibble=1111>9 So,DAS subtracts 0000 0110 to give AL=0010 1001 =29 BCD

## **ASCII Arithmetic**

- ASCII arithmetic instructions function with coded numbers, value 30H to 39H for 0–9.
- Four instructions in ASCII arithmetic operations:
	- AAA (ASCII adjust after addition)
	- AAD (ASCII adjust before division)
	- AAM (ASCII adjust after multiplication)
	- AAS (ASCII adjust after subtraction)
- These instructions use register AX as the source and as the destination.

### **AAA Instruction**

- Addition of two one-digit ASCII-coded numbers will not result in any useful data.
- Ex: Before: AL= 0011 0001, ASCII 1;

BL= 0011 1001,ASCII 9

ADD AL,BL ; Result : AL=0110 1110 = 6AH,

; which is incorrect ASCII

- $AAA$
- ADD AX, 3030
- The AAA instruction works only on the AL register.
- ✓ The AAA instruction updates AF and CF but OF,PF,SF and ZF are left undefined.

#### **AAD(BCD to Binary convert before Division)**

- Appears before a division.
- The AAD instruction requires the AX register contain a two-digit unpacked BCD number (not ASCII) before executing.
- Ex: AX= 0607H unpacked BCD for 67 decimal CH=09 H , now adjust to binary  $AAD$  ; result:  $AX=0043=43H=67$  decimal DIV CH ; Divide AX by unpacked BCD in CH ; quotient : AL=07 unpacked BCD
	- ; Remainder : AH=04 unpacked BCD
	- ; Flags undefined after DIV

## **AAM (BCD Adjust after multiply)**

- Follows multiplication instruction after multiplying two one-digit unpacked BCD numbers.
- AAM converts from binary to unpacked BCD.
- Ex: AL=  $00000101$  =unpacked BCD 5  $BH=00001001 =$ unpacked BCD 9 MUL BH ; AL X BH, result in AX ; AX =00000000 00101101 =002DH AAM ; AX=0000 0100 00000101= 0405H ; which is unpacked BCD for 45.

 $c3$ 

; if ASCII codes for the result are desired, use next instruction.

ADD AX,3030H ; put 3 in upper nibble of each byte. ; AX=00110100 00110101 =3435H

; which is ASCII code for 45

ELECTRICAL ELECTRONICS COMMUNICATION INSTRUMENTATION

#### **AAS Instruction**

- AAS adjusts the AX register after an ASCII subtraction.
- $Ex1:AL=00111001 = 39H = ASCII 9$

BL= 00110101 =35H= ASCII 5 SUB AL,BL ;Result: AL= 00000100= BCD 04 and CF=0 AAS ; result: AL=00000100 = BCD 04 and CF=0, no borrow required. ASCII 5 - ASCII 9(5-9)

 $50^{1}$ 

- Ex2:  $AL = 00110101 = 35H$  $BL = 00111001 = 39H$ SUB AL, BL ; Result : AL =  $11111100 = -4$  in 2's ; complement and CF=1 AAS ; Result: AL=00000100 = BCD 04 ; and CF=1, borrow needed
- $\checkmark$  The AAS instruction leaves the correct unpacked BCD result in the lower nibble of AL and resets the upper nibble of AL to all  $0's$

#### **XADD Instruction**

**XADD dest, source Exchange (content of operands) and add XADD BL, CL**

**After execution both the operand content will change.**

ELECTRICAL ELECTRONICS COMMUNICATION INSTRUMENTATION

San

# **Thankyou**

**2/23/2021 22**

San

ELECTRICAL ELECTRONICS COMMUNICATION INSTRUMENTATION

raran